### MARK SCHEME for the May/June 2011 question paper

### for the guidance of teachers

### 0420 COMPUTER STUDIES

0420/12

Paper 1, maximum raw mark 100

This mark scheme is published as an aid to teachers and candidates, to indicate the requirements of the examination. It shows the basis on which Examiners were instructed to award marks. It does not indicate the details of the discussions that took place at an Examiners' meeting before marking began, which would have considered the acceptability of alternative answers.

Mark schemes must be read in conjunction with the question papers and the report on the examination.

• Cambridge will not enter into discussions or correspondence in connection with these mark schemes.

Cambridge is publishing the mark schemes for the May/June 2011 question papers for most IGCSE, GCE Advanced Level and Advanced Subsidiary Level syllabuses and some Ordinary Level syllabuses.

UNIVERSITY of CAMBRIDGE International Examinations

| F    | Page 2                                                                                                    | Mark Scheme: Teachers' version                                                                                                    | Syllabus           | Paper            |
|------|----------------------------------------------------------------------------------------------------|----------------------------------------------------------------------------------------------------|--------------------|------------------|
|      |                                                                                                    | IGCSE – May/June 2011                                                                                                    | 0420               | 12               |
| 1 (a | <ul> <li>– da</li> <li>– da</li> <li>– da</li> <li>– da</li> <li>– da</li> <li>– da</li> <li>– da</li> <li>– da</li> <li>– da</li> <li>– fin</li> <li>– pe</li> </ul>                                                                                                    | <b>to</b> from:<br>ta must be up-to-date<br>ta can only be read/used for the purpose for which it w<br>ta must be accurate/relevant<br>ta must be deleted/destroyed when no longer need<br>cessary<br>ta must be secure<br>ta user must register (what data is held)<br>ta must be used/collected fairly and lawfully<br>ta must be protected from accidental damage<br>ly authorised people can have access to the data<br>es will be imposed for data mis-use<br>ta should not be passed on to 3 <sup>rd</sup> parties without owner<br>rson can view data and have it changed if necessary<br>fe harbour | ded/don't keep loi | nger than<br>[2] |
| (k   | – ris<br>– (pl<br>– the                                                                                                    | <b>o</b> from:<br>k of viruses<br>k of hacking still exists<br>hysical) corruption of data (e.g. by using incorrect shu<br>eft/loss of CDs/DVDs/memory sticks containing inform<br>ta protection act doesn't protect the data itself                                                                                                    |                    | [2]              |
| 2 (a | – ins                                                                                                    | <b>ne</b> from:<br>Ips users to understand how to use the software pack<br>structions on how to operate the system<br>credit candidates who rewrite the question                                                                                                    | age                | [1]              |
| (t   | <ul> <li>ho</li> <li>ho</li> <li>ho</li> <li>ho</li> <li>ho</li> <li>ho</li> <li>ho</li> <li>pu</li> <li>qu</li> <li>qu</li> <li>qu</li> <li>qu</li> <li>qu</li> <li>ho</li> <li>and</li> <li>so</li> <li>so</li> <li>and</li> <li>so</li> <li>and</li> <li>so</li> <li>and</li> <li>so</li> <li>and</li> <li>and</li> <li>and</li> <li>ba</li> <li>and</li> <li>ing</li> </ul> | w to run/load/install the software package<br>w to save a file<br>w to search for information<br>w to sort the data<br>w to print out documents<br>w to add/delete/amend records<br>rpose of the system/programs/software<br>put) screen layout<br>utput) print layouts<br>rdware requirements<br>ftware requirements<br>mple runs<br>ror handling/meaning of error messages<br>publeshooting guide<br>w to log in/out/shutdown/startup<br>torials<br>ckup<br>out methods                                                                                                    |                    | [3]              |
|      | – inp                                                                                                    | •                                                                                                    |                    |                  |

 $\ensuremath{\textcircled{\text{\scriptsize C}}}$  University of Cambridge International Examinations 2011

| Page 3                                                                                                    | Mark Scheme: Teachers' version                                                                                                    | Syllabus                            | Paper       |
|----------------------------------------------------------------------------------------------------|----------------------------------------------------------------------------------------------------|-------------------------------------|-------------|
|                                                                                                    | IGCSE – May/June 2011                                                                                                    | 0420                                | 12          |
| (c) (i) Any<br>–<br>–<br>–<br>–<br>–<br>–                                                                                                    | one from:<br>can ask a team of experts about the problem direct<br>links built into the software<br>useful if user doesn't understand problem/has no<br>no need to print out large user manuals (saves mo<br>much easier to update if changes made to softwar<br>more customer friendly (leads to repeat business) | IT or computing skil<br>oney)<br>re |             |
| <b>(ii)</b> Any<br>_<br>_                                                                                                    | one from:<br>only available when connected to the Internet<br>may take a while to get a response to their query                                                                                                    |                                     | [           |
| – dire<br>– not<br>– sim                                                                                                    | e advantage of CLI from:<br>ct communication with computer system<br>restricted to a number of pre-determined options<br>ple interface using keyboard only<br>er response                                                                                                    |                                     |             |
| – nee<br>– nee                                                                                                    | e disadvantage of CLI from:<br>d to learn a number of/long/complex commands<br>d to type in the commands (possibility of errors)<br>v having to type in commands every time                                                                                                    |                                     |             |
| <ul> <li>– only</li> <li>– so r</li> <li>– seventie</li> </ul>                                                                                                    | e advantage of GUI from:<br>v need to click on one simple picture<br>nuch easier for the novice<br>eral instructions are replaced by one icon<br>need to understand how computer systems work                                                                                                    |                                     |             |
| – was<br>– if us                                                                                                    | e disadvantage of GUI from:<br>steful of computer memory<br>ser wants to communicate with computer syster<br>re complex.                                                                                                    | n directly, GUI is e                | effectively |
| <ul> <li>input</li> <li>spot</li> <li>multi</li> <li>multi</li> <li>multi</li> <li>use</li> <li>load</li> <li>prod</li> <li>file</li> <li>mer</li> <li>use</li> </ul> | ee from:<br>dling interrupts<br>it/output/peripheral/device control<br>oling<br>titasking/JCL/batch processing<br>tiprogramming<br>r interface<br>d/run software<br>cessor management/task management<br>(copy/save/delete etc) management<br>nory management<br>r accounts<br>ry tasks (defrag, format etc.)      |                                     |             |
|                                                                                                    | r handling                                                                                                    |                                     |             |

| Page 4 | Mark Scheme: Teachers' version | Syllabus | Paper |
|--------|--------------------------------|----------|-------|
|        | IGCSE – May/June 2011          | 0420     | 12    |

#### 4 (a) Any two from:

- access to undesirable websites
- increased risk of hacking
- greater volume of junk mail
- theft of computer time by staff (using the internet instead of working e.g. downloading games)
- increased risk of viruses and other security issues
- (b) Any two from:
  - can set up specific information pages
  - can limit places where the intranet can be accessed
  - better security since network is internal/LAN
  - faster to find information since it is restricted to company info only

No Internet based answers.

5

| Application                                                    | Input Device                                                                | Reason for choice of device                                                                                                    |
|----------------------------------------------------------------|-----------------------------------------------------------------------------|----------------------------------------------------------------------------------------------------|
| Virtual reality<br>application                                 | <ul> <li>data gloves</li> <li>data goggles</li> <li>sensor suits</li> </ul> | <ul> <li>allows user to interact with v/r system directly</li> <li>system needs to get data directly from its surroundings</li> </ul>                                                                                                   |
| Disabled person<br>communicating<br>with a computer<br>system  | <ul> <li>microphone</li> <li>head wand</li> <li>large keyboard</li> </ul>   | <ul> <li>allows blind person to dictate text directly to the computer</li> <li>if little hand movement, allows user to select options from the screen</li> <li>people with poor eye sight can use the keyboard to input text</li> </ul> |
| Automatic stock<br>control system<br>at a<br>supermarket       | <ul> <li>bar code reader</li> <li>RFID tag reader</li> </ul>                | <ul> <li><u>automatically</u> reads data</li> <li><u>fewer data entry errors</u></li> </ul>                                                                                                    |
| Information<br>kiosk at an<br>airport using a<br>GUI interface | <ul><li>touch screen</li><li>trackerball</li></ul>                          | <ul> <li>easier for the customers</li> <li>reduces the number of possible options for the user</li> <li>select options from a screen</li> <li>immovable/more secure</li> </ul>                                                          |

May see other devices .e.g. Kimball tag reader NOT mouse, NOT keyboard

[8]

[2]

[2]

© University of Cambridge International Examinations 2011

| Page 5 | Mark Scheme: Teachers' version | Syllabus | Paper |
|--------|--------------------------------|----------|-------|
|        | IGCSE – May/June 2011          | 0420     | 12    |

#### 6 1 mark per correct link

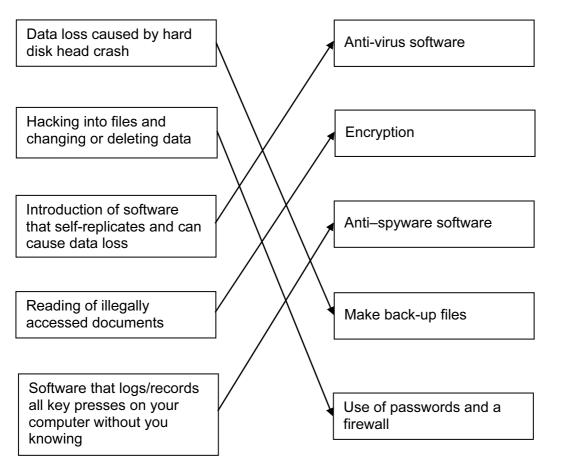

- 7 (a) 1 mark for each error identified + suggested correction
  - line 5: this should read *if* x > h *then* h = x
  - line 7: print h should come after the end of the repeat loop
  - line 8: this should read *until* c = 20 or *until*  $c \ge 20$  or *until*  $c \ge 19$  [3]

[5]

[2]

- (b) Any two from:
  - close to English
  - one statement is equal to many low-level language statements
  - portable
  - easy to edit/debug/update
  - problem oriented
  - needs converting to machine code before execution
- (c) Any one from:
  - interpreter runs line by line and locates errors as it runs
  - compiler converts whole program into object code/gives complete list of errors [1]

© University of Cambridge International Examinations 2011

| Page 6 |                      | )             | Mark Scheme: Teachers' version                                                                                                    | Paper |     |
|--------|----------------------|---------------|----------------------------------------------------------------------------------------------------|-------|-----|
|        |                      |               | IGCSE – May/June 2011                                                                                                    | 12    |     |
| 8 (a)  | ) (i)                | drop          | o down menu/list / combobox                                                                                                    |       |     |
|        | (ii)                 | -             | <b>one</b> from:<br>can limit number of choices<br>allows only specific answers to be given<br>fast way of choosing options<br>reduces chances of any errors |       | [2] |
| (b)    | ) (i)                | -<br>-<br>-   | <b>one</b> from:<br>length check<br>character/type check<br>presence check<br>format check                                                                   |       |     |
|        |                      | NOT           | range check.                                                                                                    |       | [1] |
|        | (ii)                 | Norr          | ark for each type of test data + 1 mark for an examp<br>nal data:<br>input ID with 9 characters e.g. 123456789 or abc4                                       |       |     |
|        |                      |               | neous/abnormal data:<br>input number with digits missing e.g. 123 789                                                                                        |       |     |
|        |                      | Exa           | mple must match (i)                                                                                                    |       | [4] |
| 9 (a)  | ) Any<br>–<br>–<br>– | take<br>faste | from:<br>s up much less memory space/smaller file size<br>er download time<br>8 track 1/10 <sup>th</sup> the size of a CD track                              |       | [1] |
| (b)    | )1 m                 | nark fo       | or showing relevant working + 1 mark for correct and                                                                                                    | swer  |     |
|        | 56                   | mega          | s = 40 x 3.5 = 1 40 Mbyte<br>bits/sec = 7 Mbyte/sec<br>ownload tracks = 140/7                                                                                |       |     |
|        | i.e.                 | 20 se         | econds                                                                                                    |       | [2] |
| (c)    |                      |               | or showing relevant working + 1 mark for correct and                                                                                                    | swer  |     |
|        | 16                   | mega          | s = 36 x 1.8 = 64.8 Mbyte<br>bits/sec = 2 Mbyte/sec<br>pload photos = 64.8/2                                                                                 |       |     |
|        | i.e.                 | 32.4          | Secs                                                                                                    |       | [2] |

| Page 7 | Mark Scheme: Teachers' version | Syllabus | Paper |
|--------|--------------------------------|----------|-------|
|        | IGCSE – May/June 2011          | 0420     | 12    |

#### 10 (a)

| N | sum | x  | count | т   | average |
|---|-----|----|-------|-----|---------|
| 0 | 0   | 0  | 1     |     |         |
|   | 5   | 1  | 2     | 5   |         |
|   | 16  | 2  | 3     | 11  |         |
|   | 32  | 3  | 4     | 16  |         |
| 1 | 28  | 4  | 5     | -4  |         |
| 2 | 18  | 5  | 6     | -10 |         |
|   | 26  | 6  | 7     | 8   |         |
|   | 36  | 7  | 8     | 10  |         |
| 3 | 33  | 8  | 9     | -3  |         |
|   | 50  | 9  | 10    | 17  |         |
|   | 60  | 10 | 11    | 10  |         |
|   |     |    |       |     | 6       |

|  | 1 mark | 1 mark | 1 mark | 1 mark | 1 mark | 1 mark |  |
|--|--------|--------|--------|--------|--------|--------|--|
|--|--------|--------|--------|--------|--------|--------|--|

#### (b) 6, 3

11 (a) (i)

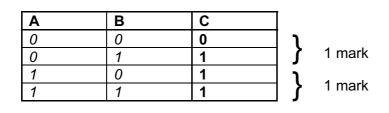

(ii) OR gate

(b) (i)

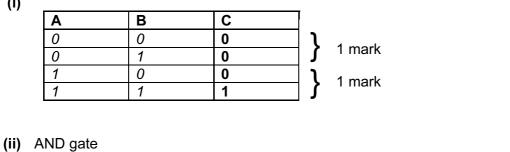

[2]

[6]

[1]

[2]

[1]

[1]

© University of Cambridge International Examinations 2011

|    | Page 8                  |                                                                     | Mark Scheme: Teachers' version                                                                                                    | Syllabus       | Paper |
|----|-------------------------|---------------------------------------------------------------------|----------------------------------------------------------------------------------------------------|----------------|-------|
|    |                         |                                                                     | IGCSE – May/June 2011                                                                                                    | 0420           | 12    |
| 12 | (a)                     | - se<br>- se<br>- si<br>- co<br>                                    | aree from:<br>ensors detect magnets<br>and signals to the computer<br>gnals changed to digital using ADC<br>omputer checks all previous positions<br>which are stored in memory/on file<br>and determines which piece has moved                                                                                              |                | [3]   |
|    | (b)                     | - le<br>- cc<br>- cc                                                | <b>vo</b> from:<br>gal/acceptable moves stored in memory/on file<br>omputer can calculate which squares the piece is allow<br>omputer tracks each move made by each piece<br>ompare actual move with permissible move                                                                                                    | ved to move to | [2]   |
|    | (c)                     | – ex                                                                | opert system/Artificial Intelligence                                                                                                    |                | [1]   |
| 13 | Any<br><br><br><br><br> | can sh<br>worldv<br>no nee<br>disable<br>cost sa<br>can loo         | advantages from:<br>hop 24–7/in own time<br>vide therefore greater choice<br>ed to waste money on travelling to shops<br>ed to waste time travelling<br>ed/elderly people don't have to leave their homes<br>avings often passed on to customer<br>ok for "best value" in a short time<br>pollution since fewer car journeys |                |       |
|    | Any<br><br><br><br><br> | shops<br>increa<br>less so<br>can't s<br>goods<br>enviro<br>"ties u | isadvantages from:<br>close down in cities/unemployment/"ghost towns"<br><u>sed risk of fraud/hacking</u><br>ocial interaction between people<br>see the goods first<br>may not arrive/"bogus" web sites<br>nmental issues/wasted packaging<br>p" the phone line if broadband not available<br>se in phone bills             |                | [5]   |

#### **14 (a)** 1 mark for correct formula in D2 and 1 mark for correct replication

|   | D                |
|---|------------------|
| 1 | scale length (m) |
| 2 | = B2/C2          |
| 3 | = B3/C3          |
| 4 | = B4/C4          |
| 5 | = B5/C5          |
| 6 | = B6/C6          |
| 7 | = B7/C7          |
| 8 |                  |

(b) (i) Y

(ii) = IF (D7 > 0.25, "Y", "N")

© University of Cambridge International Examinations 2011

# www.XtremePapers.net

[1]

[2] [1]

|    | Page 9   |                         |                                                                            | Mark Scheme: Teachers' version                                                                                                    | Syllabus | Paper |
|----|----------|-------------------------|----------------------------------------------------------------------------|----------------------------------------------------------------------------------------------------|----------|-------|
|    |          |                         |                                                                            | IGCSE – May/June 2011                                                                                                    | 0420     | 12    |
|    | (c)      | Any<br><br><br><br><br> | selection<br>selection<br>choo<br>only<br>draw<br>color<br>cono            | from:<br>ct cell (e.g. C1)<br>ct DATA and choose FILTER (autofilter)<br>ose 18 on drop down box<br>rows where 18 <sup>th</sup> scale models will show<br>v bar chart using column C<br>ur bars differently where scale = 18<br>ditional formatting<br>ur cells differently where scale = 18 |          | [2]   |
| 15 | 1 m<br>- |                         | gnetic<br>e.g.<br>cal                                                      | i <b>ch</b> storage method + appropriate example<br>c<br>floppy disk, hard disk, magnetic tape<br>CD, DVD, Blu-ray etc                                                                                                    |          |       |
|    | _        | -                       | d stat<br>e.g.                                                             | te<br>flash memory                                                                                                    |          | [3]   |
| 16 | (a)      | .,                      | -<br>-<br>-                                                                | two from:<br>a book is republished<br>new copies of book arrive<br>new books published (new titles)<br>errors in one of the fields<br>book is sold/removed from stock                                                                                                    |          | [3]   |
|    | (b)      |                         | _<br>_<br>Any<br>_<br>_                                                    | one from:<br>computer re-calculates check digit<br>compares it to check digit in data sent<br>one from:<br>missing digit (e.g. 3156 instead of 31516)<br>transposed digit (e.g. 35116 instead of 31516)<br>erroneous digit (e.g. 33516 instead of 31516)                                    |          | [2]   |
|    | (c)      | –<br>–<br>–<br>–<br>–   | pres<br>pies:<br>rang<br>char<br>leng<br>pres<br>plication<br>rang<br>form | e:<br>racter/type check<br>ence check<br>racter/type check<br>th check<br>ence check<br>on date:<br>le check<br>lat check<br>ence check                                                                                                    |          |       |
|    |          | All                     | •                                                                          | s must be different.                                                                                                    |          | [3]   |

| Pa     | age 10                                                                                                    | Mark Scheme: Teachers' version                                                                                                    | Syllabus                    | Paper                                  |
|--------|----------------------------------------------------------------------------------------------------|----------------------------------------------------------------------------------------------------|-----------------------------|----------------------------------------|
|        |                                                                                                    | IGCSE – May/June 2011                                                                                                    | 0420                        | 12                                     |
| 17 (a) | marking pointsInitialisation1 markloop control1 markinput student id1 markinput student id1 markinput start and leaving dates1 markcheck if leaving date <(=) starting date// check ifstarting date >(=) leaving date1 markincrement error total1 markoutput error total1 mark |                                                                                                    |                             |                                        |
|        | inpu                                                                                                    | <b>to</b> 1800<br>It student_id<br>It start_date, leaving_date<br>aving_date <= start_date <b>then</b> total = total +                                                                                                    | - 1                         | (1)<br>(1)<br>(1)<br>(1)<br>(2)<br>(1) |
|        | Initialisation must be for the error counter. Inputs must be inside the loo<br>be outside the loop.                                                                                                    |                                                                                                    | nust be inside the loop, of | utput must<br>[5]                      |
| (b)    | – e.g.<br>abnorma<br>– e.g.<br>negative                                                                                                    | ata that will be accepted:<br>110906 and 220710 or 060911 and 100722<br>I data that should be rejected:<br>150911 and 201009 or 110915 and 091020<br>numbers that should be rejected:<br>–110209 or –090211                         |                             |                                        |
|        | – e.g.<br>use of te<br>– e.g.<br><i>Marks a</i>                                                                                                    | ay/year out of range that should be rejected<br>352210 or 102235<br>xt that should be rejected:<br>September 15, 2010 or 15 <sup>th</sup> September 201<br><i>re for examples and a brief description.</i><br><i>for each mark.</i> | 10                          | iption and                             |